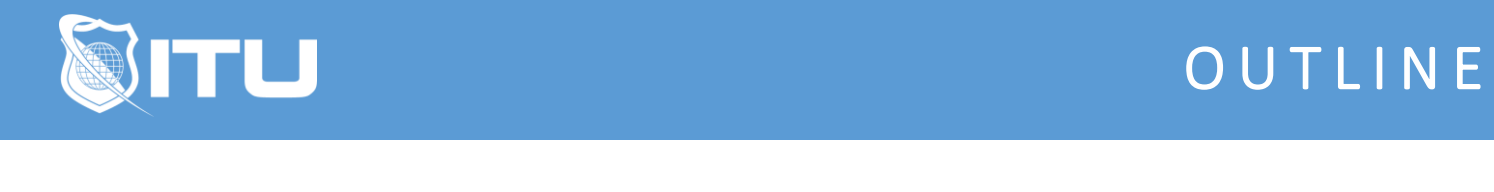

https://www.ituonline.com/

## Microsoft Outlook 2016

## Outlook 2016 Basic

Introduction Part 1 Introduction Part 2 Options For Displaying Email Messages Create And Send An Email Receive An Email Calendar Part 1 Calendar Part 2 Contacts Part 1 Contacts Part 2 Tasks

## Outlook 2016 Intermediate

Folder Structure Part Folder Structure Part 2 Multiple Email Accounts Part 1 Multiple Email Accounts Part 2 Create A New Email Part 1 Create A New Email Part 2 **Signatures** Calendars Part 1 Calendars Part 2 **Contacts** Outlook Settings Part 1 Outlook Settings Part 2

## Outlook 2016 Advanced

One Note Introduction Part 1 One Note Introduction Part 2 One Note And PowerPoint One Note And Word One Note And Outlook Sharing Information OneNote And Mobile Devices Additional Elements Part 1 Additional Elements Part 2